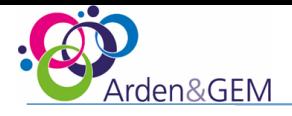

## MICROSOFT PLANNER

## Quick Reference Guide

## A simple, visual way to organise teamwork

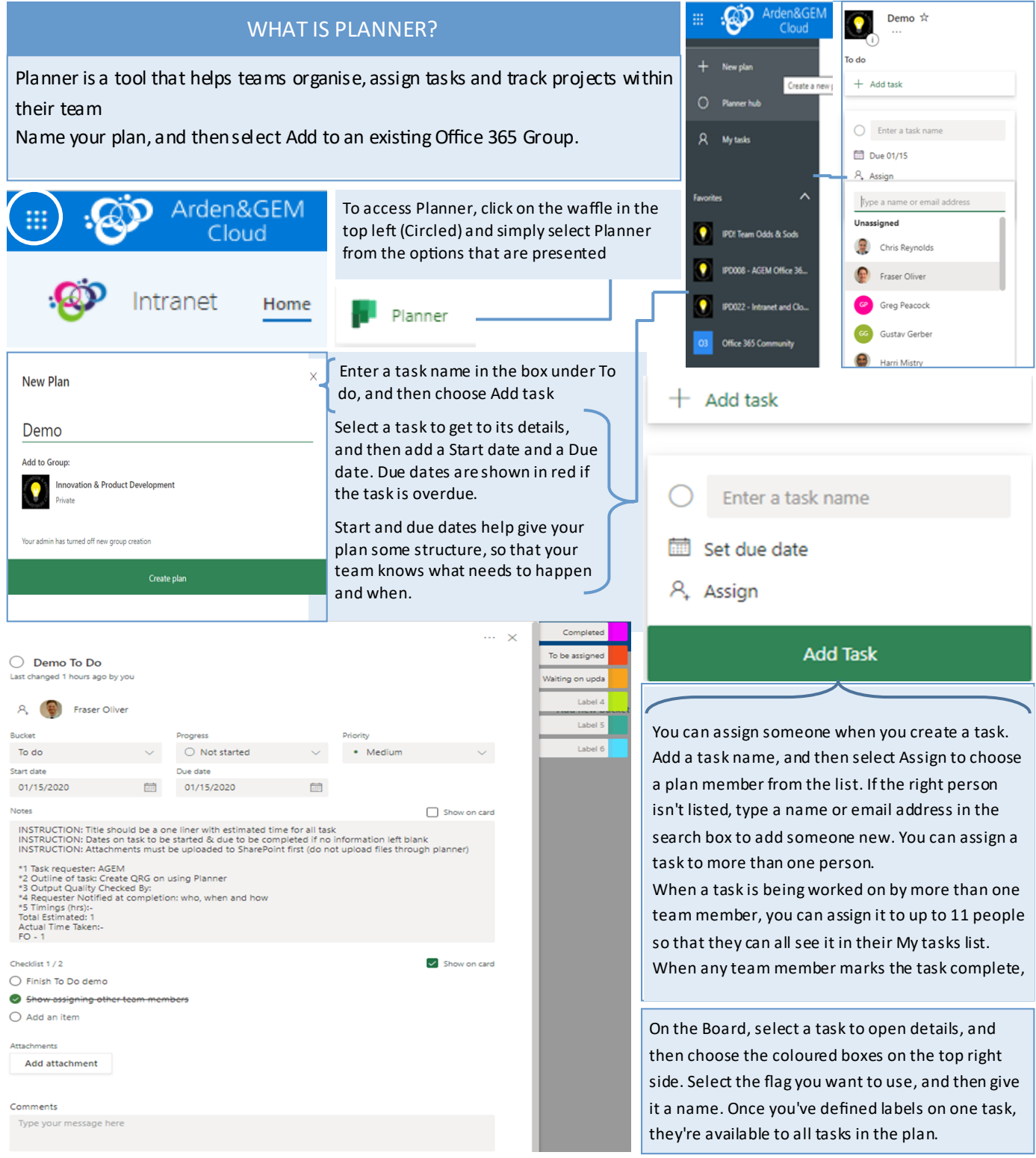

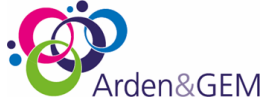

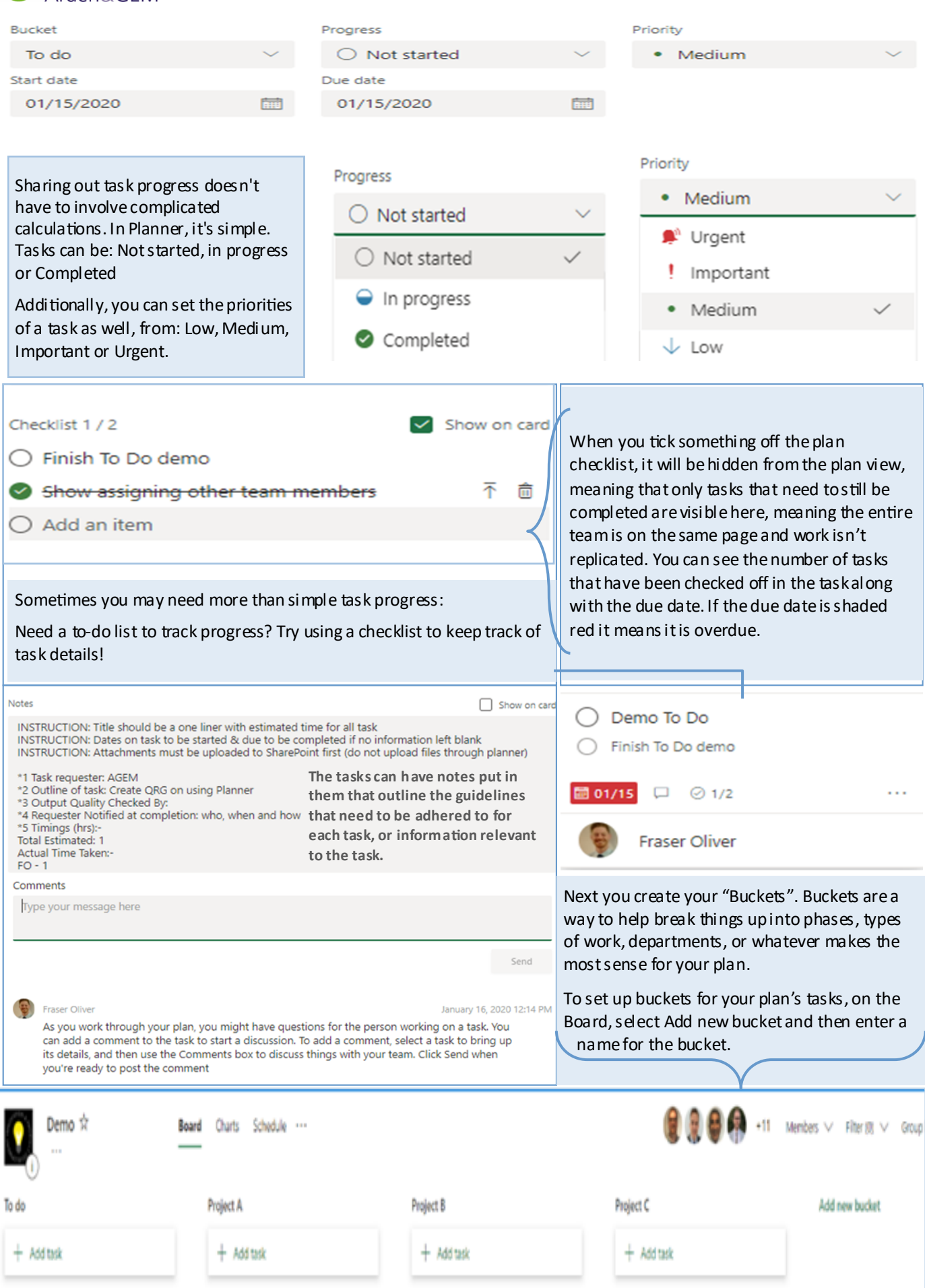